## **Други колоквијум из Пројектовања софтвера**

- **1)** *(30 поена)* Одговорити концизно (по једна или две реченице) и прецизно на следећа питaња:
	- **а)** (*UML*) Шта означава, како се представља и на којој врсти дијаграма појам "пливачке стазе"?
	- **б)** (*UML*) Ако се ентитет налази у неком надстању, да ли се тада налази у само једном, више или свим подстањима? Образложити.
	- **в)** Које су намене декоратера и адаптера и какве су разлике између објектног адаптера и декоратера.
- **2)** *(70 поена)* Пројектовати решење следећег проблема на језику UML:

Грађевински материјал има специфичну тежину, која се задаје при стварању. Могу да му се одреде запремина, тежина и врста. Цигла, греда и лајсна су грађевински материјали одређених димензија, које се задају при стварању. Цигла и греда имају ширину, дужину и висину, а лајсна дужину и полупречник кружног лука. Контејнер грађевинског материјала садржи грађевинске материјале. Може да се додаје и уклања материјал из контејнера и да се одреди укупна запремина садржаног материјала, укупна тежина садржаног материјала и број комада садржаног материјала. Могуће је приступати материјалу у збирци по редоследу смештања, тежини и врсти материјала. За приступ материјалу у збирци по врсти, могуће је поставити врсту материјала којој ће се приступати. Грађевински радник има име које може да се дохвати. Мајстор и шегрт су грађевински радници. Мајстор може да запосли и отпусти шегрта. Мајстор има придружено складиште у које се одлаже грађевински материјал, које може да се дохвати. Складиште је контејнер грађевинског материјала. Приликом запошљавања, шегрту се поставља складиште у које ће складиштити грађевински материјал и процедура којом се одређује на који начин ће складиштити материјал. Процедура се може накнадно променити. Дистрибутер има регистарски број, придружене камионе (могу да му се додељују и одузимају) и може да дистрибуира произвољан број грађевинских материјала разних врста одједном мајсторима који су наручили материјал. Приликом наручивања, мајстор памти број комада појединих врста материјала које је наручио. Дистрибуција материјала врши се уз помоћ камиона. Камион је контејнер грађевинског материјала са регистарским бројем. Мајстор може да прими камион. По пријему камиона, мајстор обавештава све придружене шегрте коју врсту материјала треба да истоваре и да почну истовар материјала из камиона. Шегрт тражи од мајстора број материјала задате врсте које треба да истовари. Истоварени материјал складишти према прописаној процедури.

Приложити:

- дијаграм класа (детаљан садржај класа и односе међу класама на потребном броју слика) логично организованих по пакетима;
- приказ коришћених пројектних узорака (нагласити ако је узорак атипичан, уз образложење);
- дијаграм случајева коришћења који приказује функционалности мајстора;
- дијаграм активности који приказује истовар материјала од стране једног шегрта.

## **НАПОМЕНЕ: а)** Колоквијум траје **120** минута.

**в)** На колоквијуму није дозвољено коришћење литературе.

- **д)** Имена са искошеним словима (*italic*) подвлачити таласастом линијом ( ).
- **ђ)** Резултати колоквијума биће објављени на *Web*-у на адреси: http://rti.etf.bg.ac.rs/rti/ir4ps/.

**б)** Рад се предаје искључиво у факултетској вежбанци за испите (-5 поена за неадекватну вежбанку). Није дозвољено имати поред себе друге листове папира, нити уз себе имати мобилни телефон, без обзира да ли је укључен или искључен..

**г)** Водити рачуна о уредности. Нечитки делови текста ће бити третирани као непостојећи. Решења задатака навести по гoрњем редоследу (-1 поен за лош редослед). Препоручује се рад обичном графитном оловком.

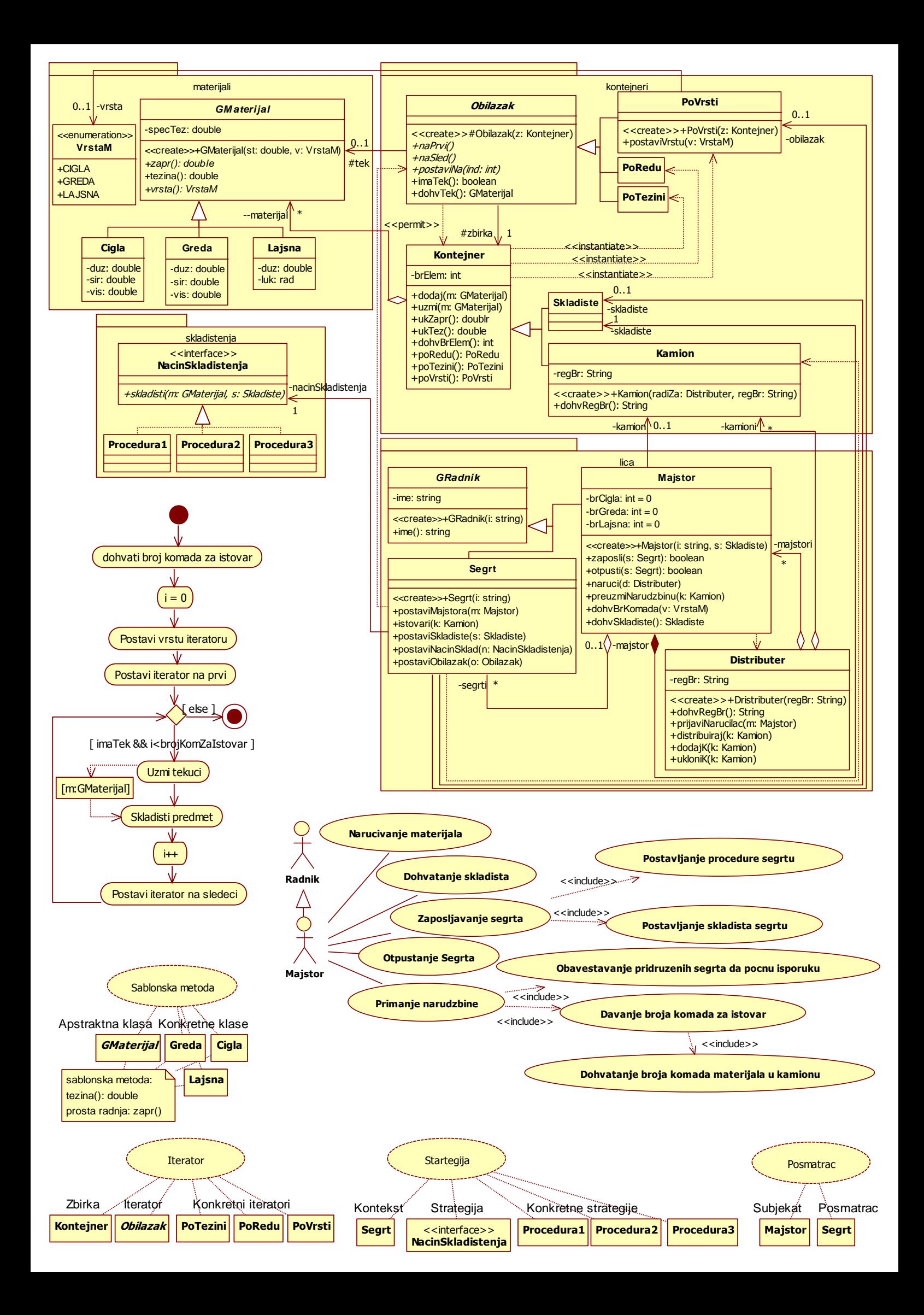